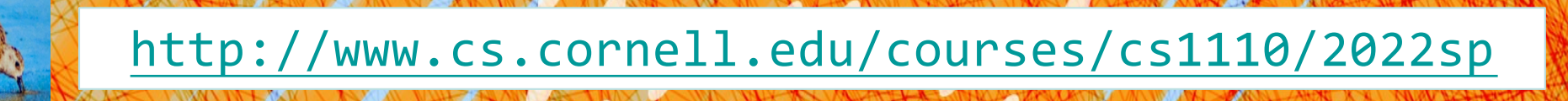

# Lecture 15: **Classes** (Chapters 15 & 17.1-17.5)

#### CS 1110

Introduction to Computing Using Python

[E. Andersen, A. Bracy, D. Gries, L. Lee, S. Marschner, C. Van Loan, W. White]

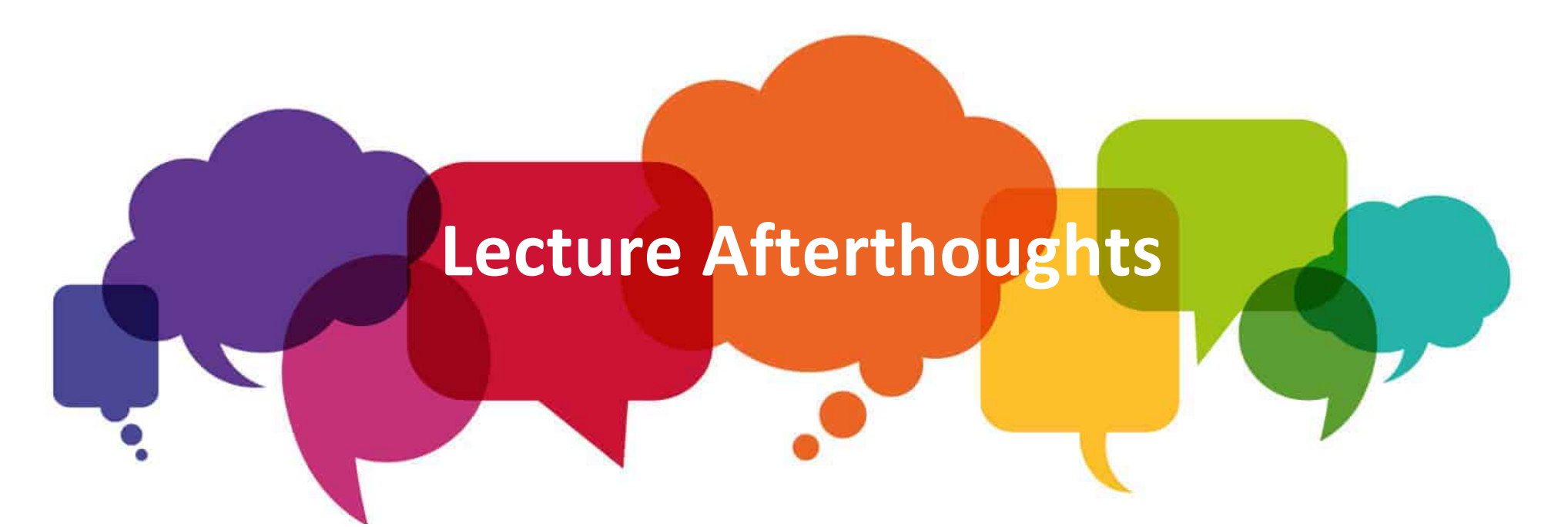

- Call Frame on slide 10 is new. Check it out!
- Slide 27 had a typo! Needed to create the Course before we could enroll in it
- The lecture stopped at slide 29 but slides 30-37 are also worth taking a peek at (including a Q&A)

#### Announcements

- [Prelim 2 alternate time request form](https://canvas.cornell.edu/courses/36953/quizzes/86233) live Fri 3/25
- More 1-on-1's today thru Sunday.
	- Come one, come all! (Sign up on CMS.)
- A5 due date moved later to Sun 4/17.
	- The tradeoff: more time to work on A5, less "pressure" on Spring break, **BUT** less time to look at the A5 solutions before Prelim 2 (Tu 4/19) and temptation to delay prelim studying. (Resist that temptation.)
- next week's lab 16 extended to Wed 4/13 due to spring break
- These updates are on the  $S$ chedule webpage.  $\frac{3}{3}$

#### Recall: Objects as Data in Folders

- attributes: variables within objects
- Type shown in the corner

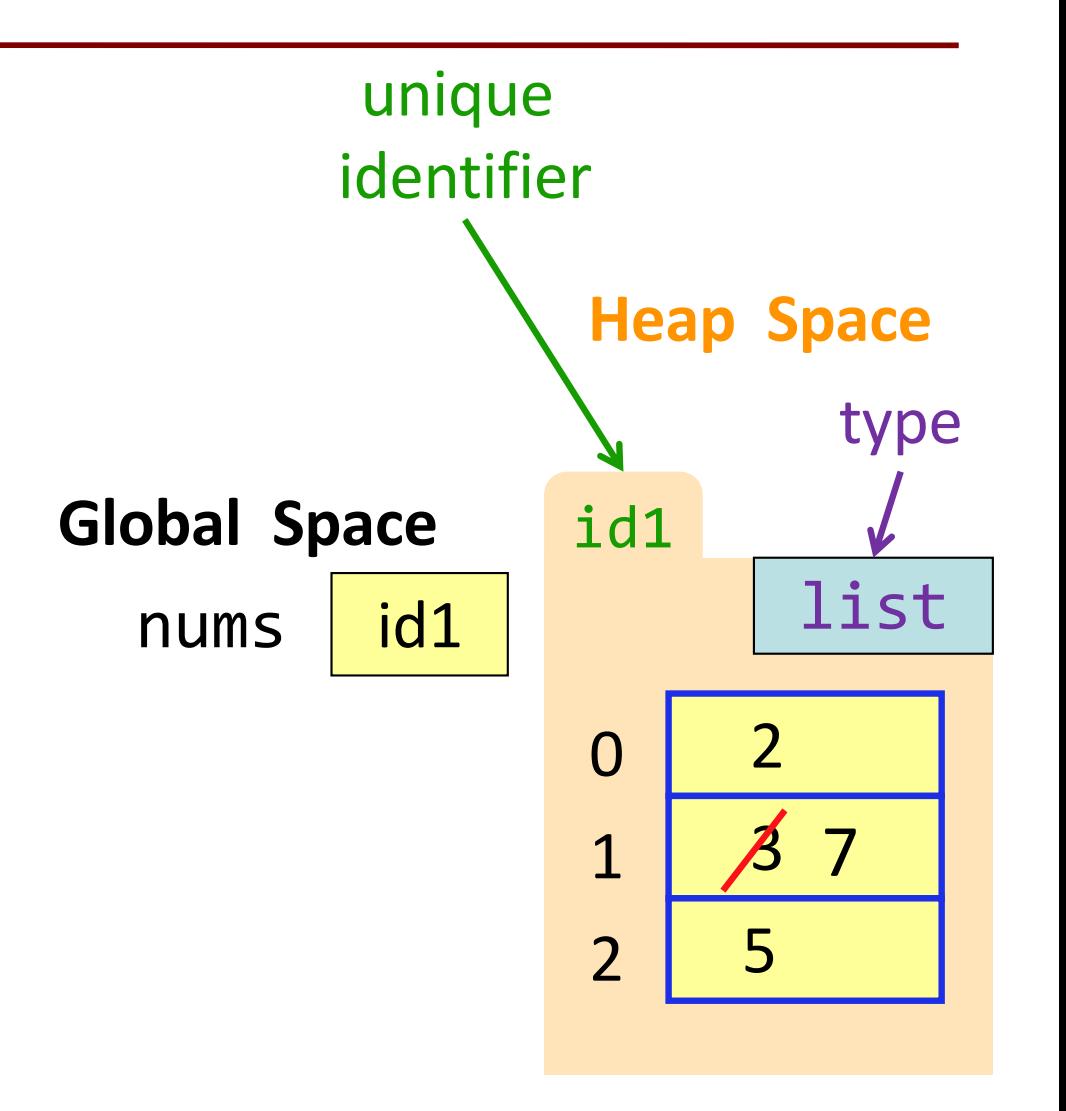

 $nums = [2, 3, 5]$  $nums[1] = 7$ 

#### Classes are user-defined Types

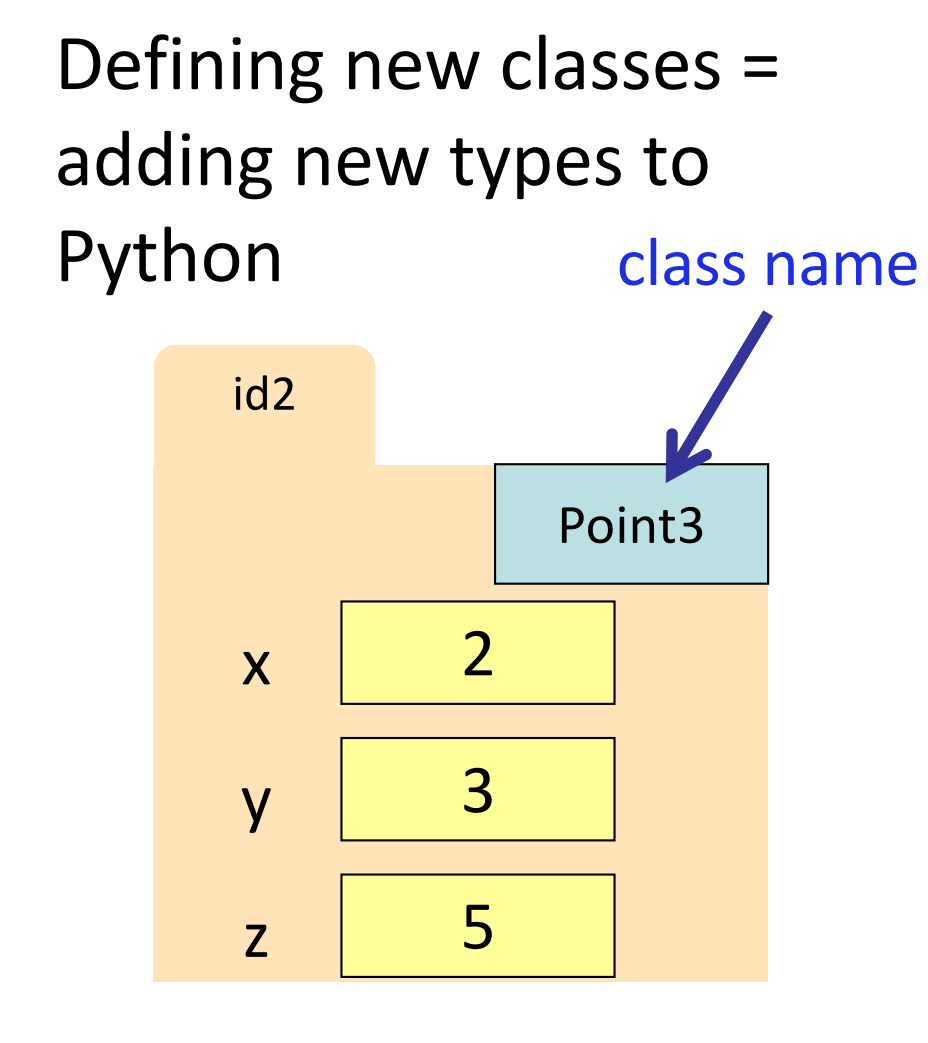

#### **Example Classes**

- Point3
- Rect
- Freq (A3), for word frequencies
- Doll (class, lab)
- Song, Mix (A4)

#### Simple Class Definition

#### class <class-name>: """Class specification""" <method definitions> Just like function definitions, but placed inside a class definition, i.e., indented relative to the class header

#### The Class Specification

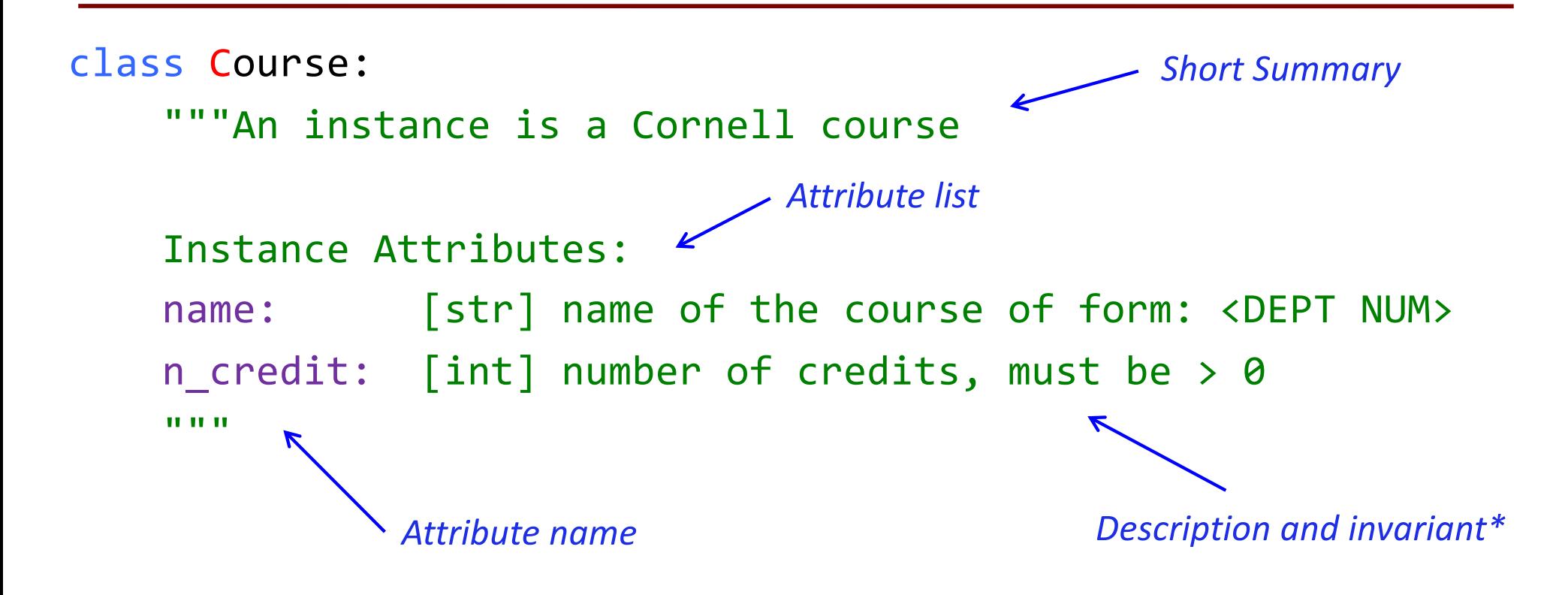

*\*more about this later in this lecture*

### Constructor (1)

- Function to create new instances
	- function name is the class name
- Calling the constructor:
	- § Makes a new object (folder) on the Heap
	- § Returns the id of the folder

*But how do we populate the folders?*

 $c1 = Course("CS 1110", 4)$ c2 = Course("MATH 1920", 3)

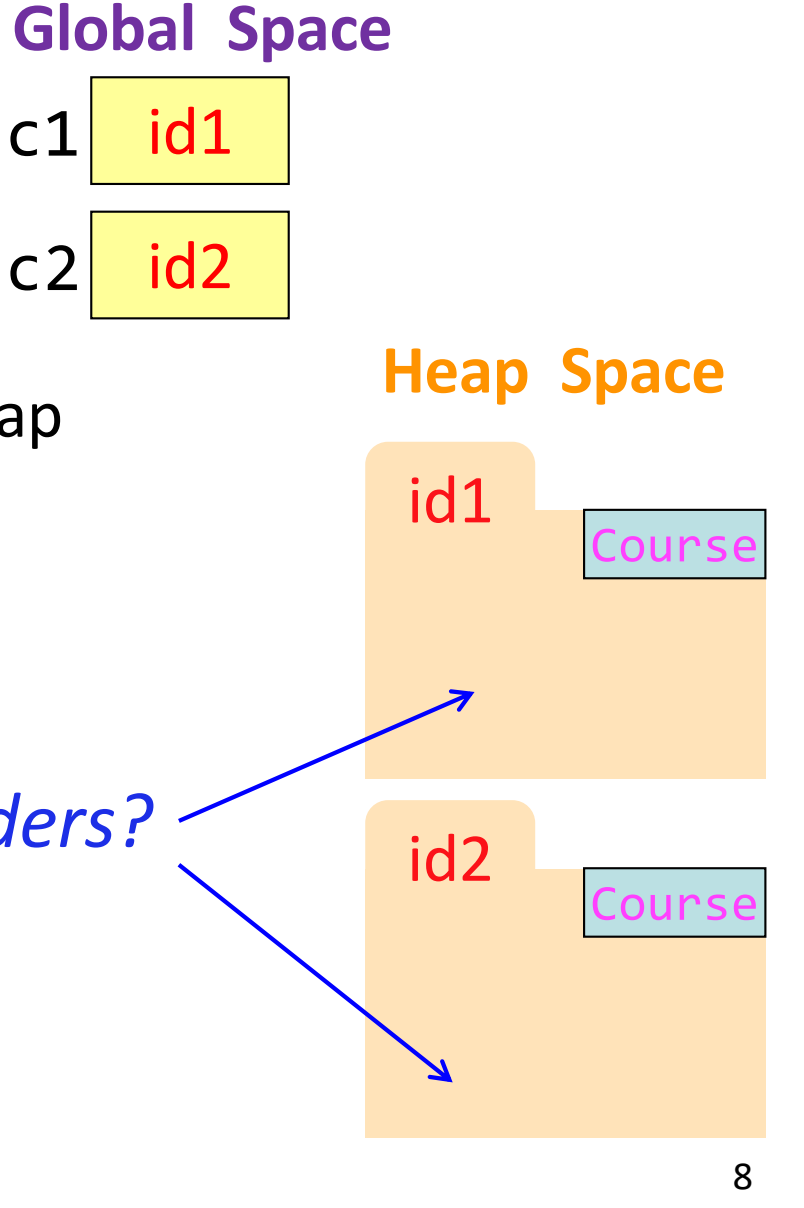

### Constructor (2)

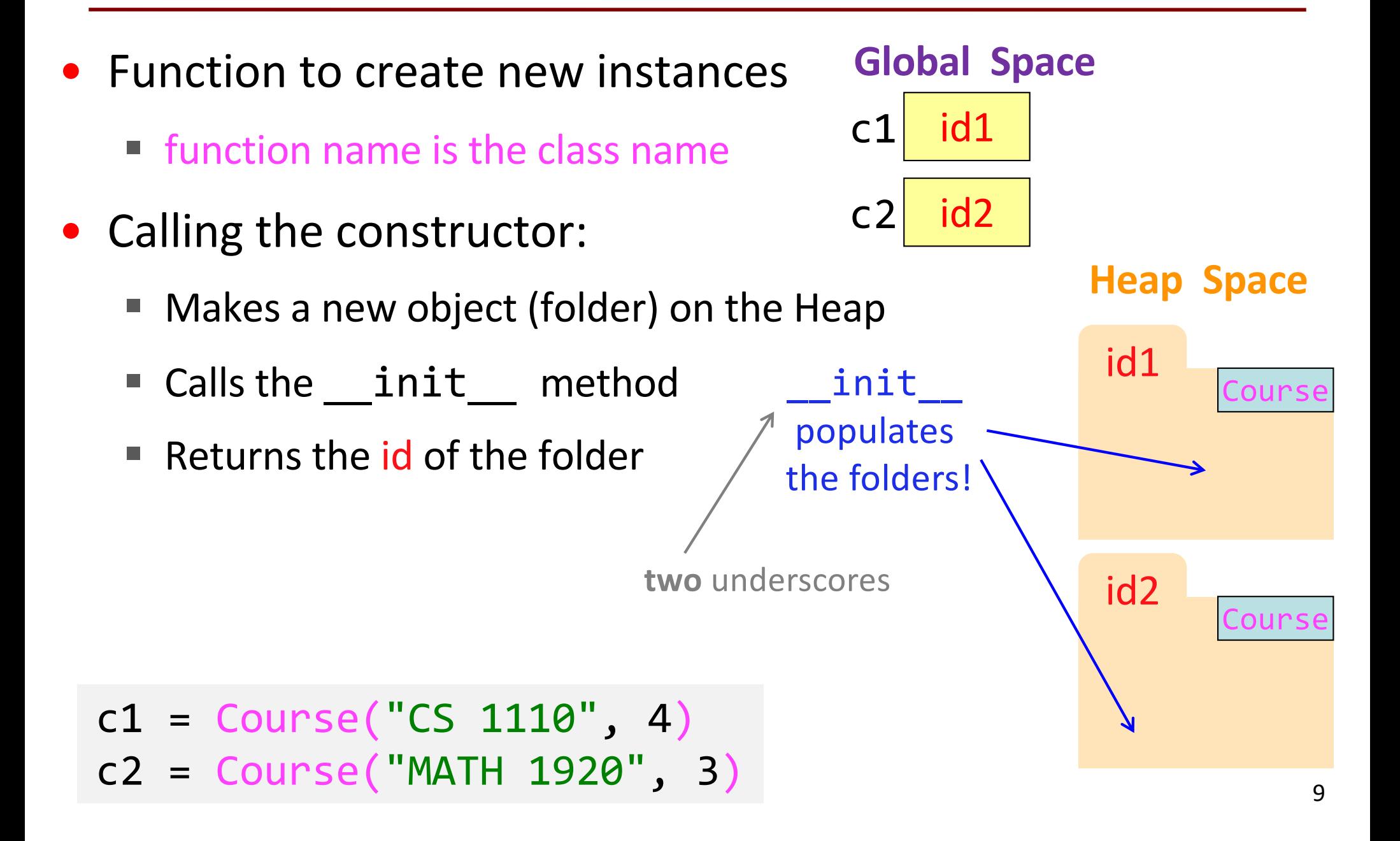

### Special Method: \_\_init\_\_

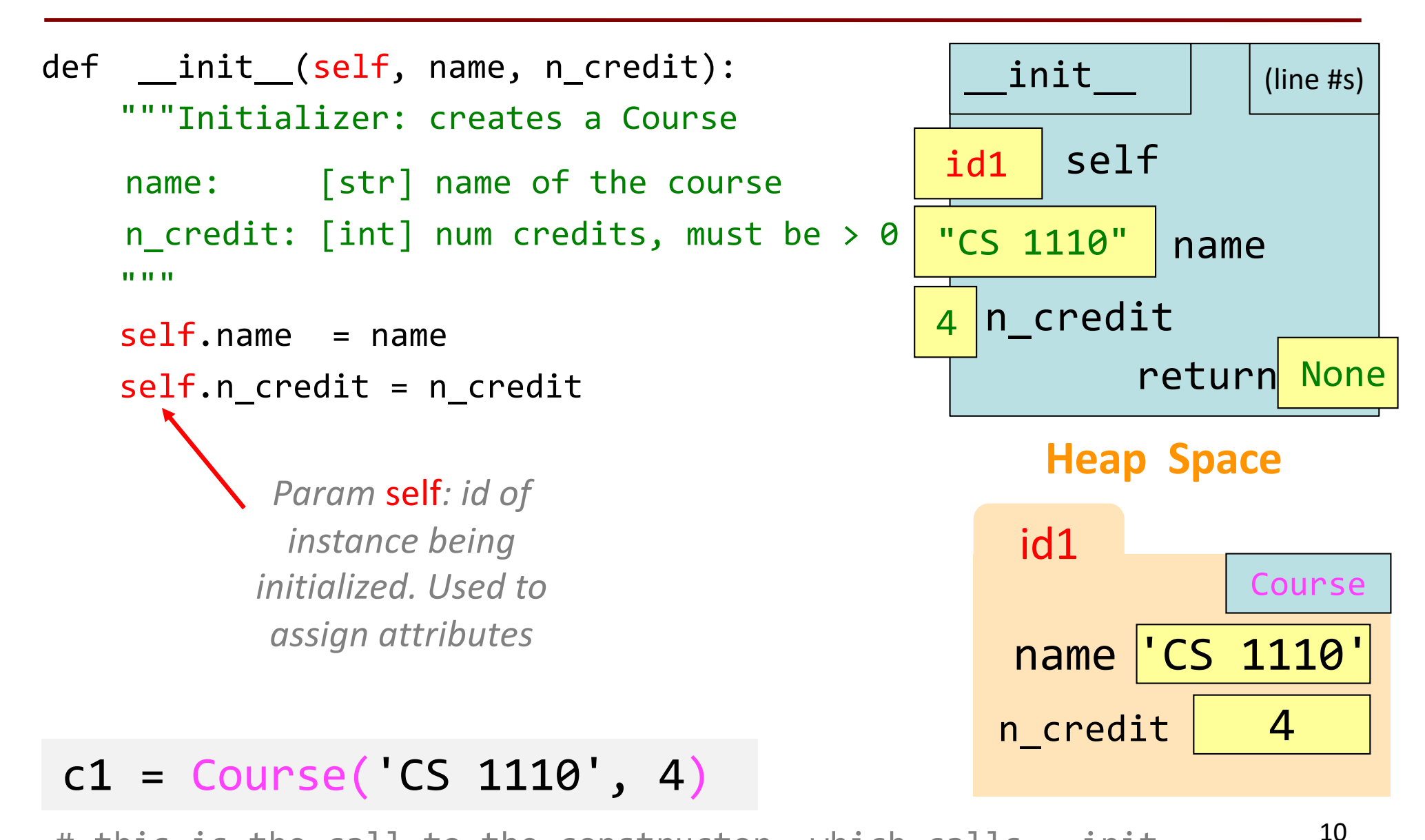

# this is the call to the constructor, which calls \_ init

#### Evaluating a Constructor Expression

- 1. Constructor creates a new object (folder) of the class Course on the Heap
	- Folder is initially empty
	- § Has id
- 2. Constructor calls \_\_init (self, "CS 1110", 4)
	- § self = identifier (*"Fill this folder!")*
	- § Other args come from the constructor call
	- commands in \_\_init\_\_populate folder
	- init has no return value! ("*I filled it!")*
- 3. Constructor returns the id
- 4. LHS variable created, **id** is value in the box

#### **Heap Space**

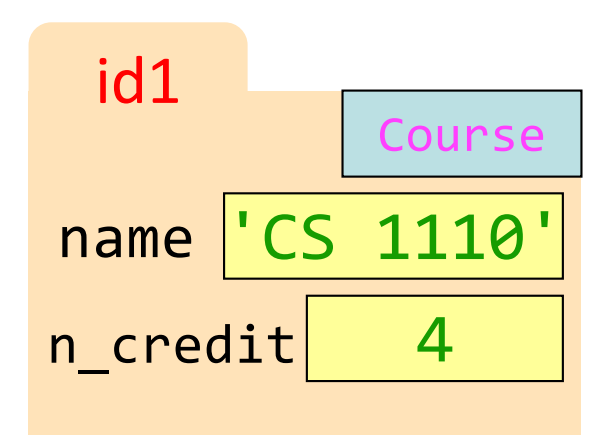

 $c1 = Course("CS 1110", 4)$ <sup>11</sup>

#### **Global Space**

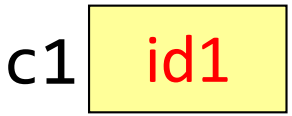

#### Truths about Object Instantiation

- 1) Instantiate an object by calling the constructor
- 2) The constructor creates the folder
- 3) A constructor calls the \_\_init\_\_ method
- 4) init puts attributes in the folder
- 5) The constructor returns the id of the folder

#### Invariants

- Properties of an attribute that must be true
- Works like a precondition:
	- If invariant satisfied, object works properly
	- If not satisfied, object is "corrupted"
- **Example**:
	- Course class: attribute name must be a string
- Purpose of the **class specification**

#### Checking Invariants with an Assert

class Course:

"""Instance is a Cornell course """

def \_\_init\_\_(self, name, n\_credit): """Initializer: instance with name, n\_credit courses name: [str] name of the course of form: <DEPT NUM> n credit:  $\lceil \text{int} \rceil$  num credits, must be > 0

"""

```
assert type(name) == str, "name should be type str"
assert name[0].isalpha(), " name should begin with a letter"
assert name[-1].isdigit(), " name should end with an int"
assert type(n_credit) == int, "n_credit should be type int"
assert n credit > 0, "n credit should be > 0"
```

```
self.name = nameself.n\_credit = n\_credit 14
```
#### We know how to make:

- Class definitions
- Class specifications
- The init method
- Attributes (using self)

*Let's make another class!*

#### Student Class Specification, v1

class Student:

"""An instance is a Cornell student

Instance Attributes:

netID: student netID [str], 2-3 letters + 1-4 digits

courses: list of courses

major: declared major [str]

n credit: [int] num credits this semester

"""

#### Making Arguments Optional

- Can assign default values to **init** arguments
	- Write as assignments to parameters in definition
	- Parameters with default values are optional

#### **Examples**:

- $s1 =$  Student("xy1234",  $\lceil \rceil$ , "History") # arguments 1,2,3
- $s2 = Student('xy1234", course list)$  # arguments 1 & 2
- $s3 =$  Student("xy1234", major="Art") # arguments 1 & 3

```
17
class Student:
     def __init__(self, netID, courses=[ ], major=None):
         self.netID = netIDself. courses = coursesself.major = major# < the rest of initializer goes here >
                                                default values when 
                                                    not specified
```
#### Student Class Specification, v2

class Student:

"""An instance is a Cornell student

Instance Attributes: netID: student netID [str], 2-3 letters + 1-4 digits courses: list of courses major: declared major [str] n credit: [int] num credits this semester max\_credit: [int] max num credits """ *New attribute!*

#### *What do you think about this?*

#### A look at three v2 Student instances

#### Anything wrong with this?

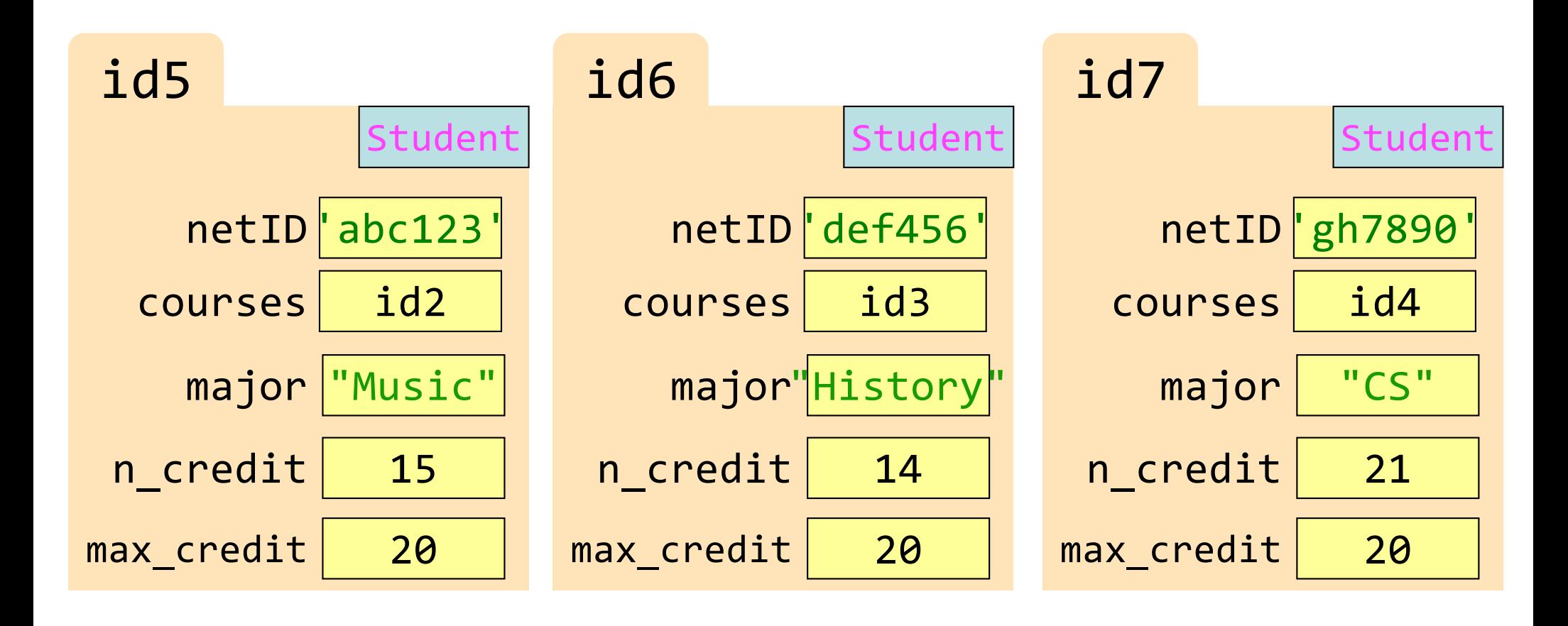

#### Class Attributes

Class Attributes: Variables that belong to the Class

- One variable for the whole Class
- Shared by all object instances
- Access by <Class Name>.<attribute-name>

#### Why?

- Some variables are relevant to every object instance of a class
- Does not make sense to make them object attributes
- Doesn't make sense to make them global variables, either

Example: we want all students to have the same credit limit (Also in A4: all of em in both Song and Mix)  $^{21}$ 

#### v3: Class Attributes – assign in class definition

```
class Student:
   """Instance is a Cornell student """
   max\ credit = 20
   def __init__(self, netID, courses, major):
      # < specs go here > 
      < assertions go here >
      self.netID = netIDself.courses = courses
      self.major = major
      self.n_credit = 0for c in courses: # add up all the credits
         self.n_credit = self.n_credit + c.n_credit
      assert self.n_credit <= Student.max_credit, "over credits!"
                                                               22
                                               Where does 
                                               max_credit
                                              live in memory?
                      Refer to class attribute using class name
```
#### Classes Have Folders Too

#### **Object Folders**

- Separate for each *instance*
- Example: *2* Student *objects*

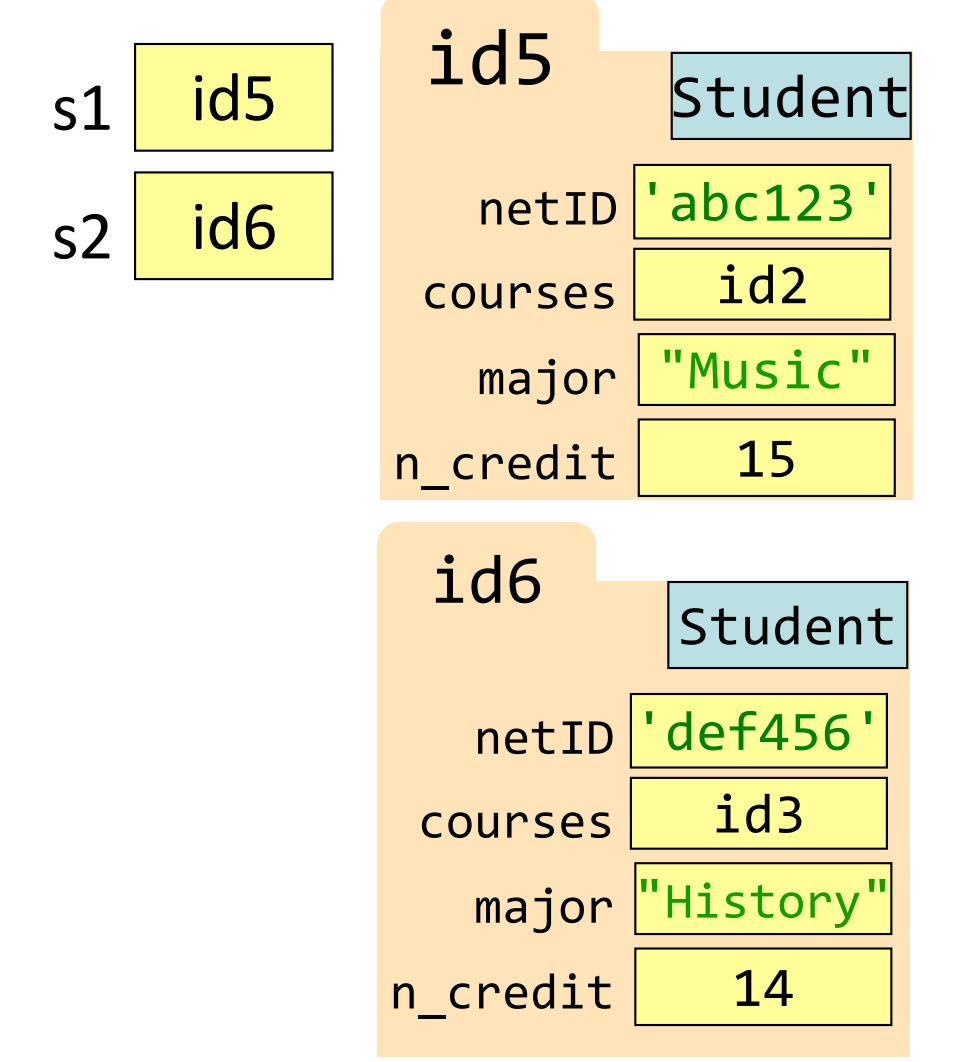

### **Class Folders**

• Data common to **all** instances

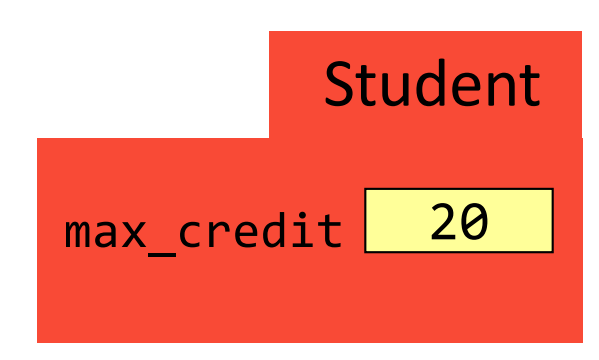

- Not just data!
- *Everything* common to all instances goes here!

#### Functions vs Object Methods

Function: call with object as argument

len(my\_list) print(my\_list) *function name function argument*

Method: function tied to the object

my\_list.count(7) *object variable method name*

my\_list.sort()

#### Object Methods

- Attributes live in object folder
- Class Attributes live in class folder
- Methods live in class folder

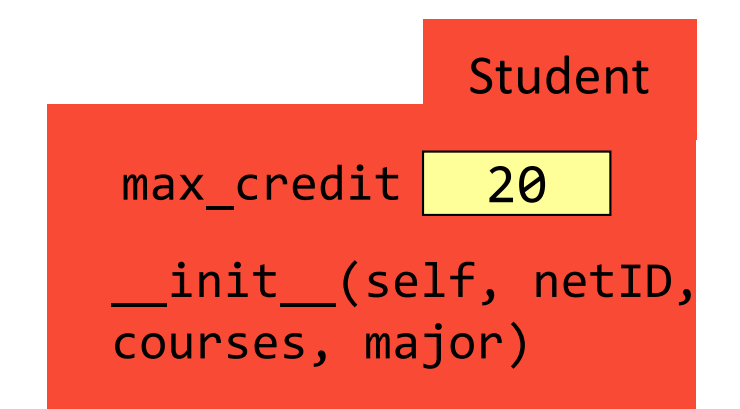

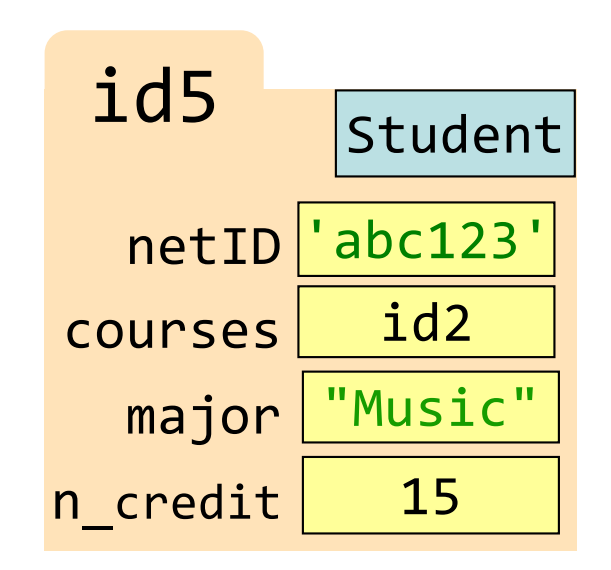

#### Complete Class Definition

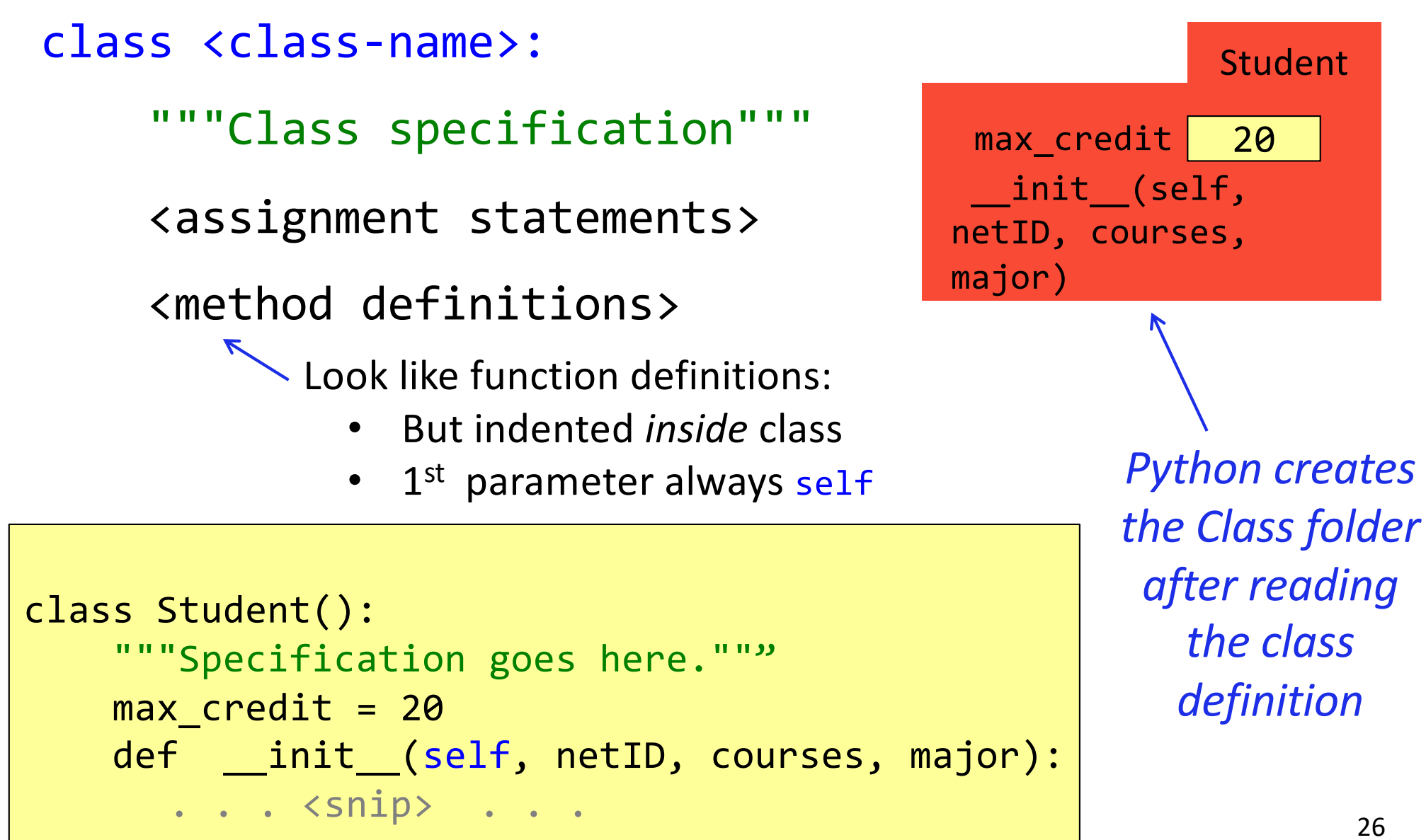

Another Method Definition

- $c1 = Course('AEM 2400", 4)$
- s1.enroll(c1)
	- enroll is defined in Student class folder
	- **enroll is called with**  $s1$  **as its first argument**
	- enroll knows which instance of Student it is working with

```
class Student():
    def __init_(self, netID, courses=[ ], major=None):
        # < init fn definition goes here >
    def enroll(self, new_course): 
        if self.n_credit + new_course.n_credit > Student.max_credit:
            print("Sorry your schedule is full!")
        else:
            self.courses.append(new_course)
            self.n_credit = self.n_credit + new_course.n_credit
            print("Welcome to "+ new_course.name)
                                                                    27
```
#### More Method Definitions!

```
class Student:
    def __init__(self, netID, courses=[], major=None):
        # < init fn definition goes here >
    def enroll(self, name, n): 
        # < enroll fn definition goes here >
    def drop(self, course_name): 
        """removes course with name course_name from courses list 
           updates n_credit accordingly 
           course_name: name of course to drop [str] """
        for one_course in self.courses:
           if one course.name == course name:
               self.n_credit = self.n_credit – one_course.n_credit
               self.courses.remove(one course)
               print("just dropped "+course_name)
        print("currently at"+str(self.n_credit)+" credits")
```
#### We now know how to make:

- Class definitions
- Class specifications
- The init function
- Attributes (using self)
- Class attributes
- Class methods

## **Rules to live by (1/1)**

#### 1. Refer to Class Attributes using the Class Name

s1 = Student("xy1234", [ ], "History")

 $print("max credits = " + str(Student.max credit))$ 

#### Name Resolution for Objects

• myobject.myattribute means Go the folder for myobject ■ Find method myattribute If missing, check class folder ■ If not in either, raise error (Same thing applies to  $myobject$ .mymethod())  $s1 = Student('xy1234", []$ , "History") # finds attribute in object folder print(s1.netID) # finds attribute in class folder print(s1.max credit)  $\leftarrow$  dangerous  $32$  $s1$  id5 init (self, netID, courses, major) enroll(self, new\_coures, n) Student max\_credit 20  $netID$  xy1234' courses id2 Student major "History" n credit  $15$ id5

#### Accessing vs. *Modifying* Class Variables

- **Recall:** you cannot assign to a global variable from inside a function call
- **Similarly:** you cannot assign to a class attribute from "inside" an object variable

 $s1 = Student('xy1234", []$ , "History") Student.max\_credit =  $23$  # updates class attribute s1.max\_credit = 24 # creates new object attribute # called max\_credit *Better to refer to Class Variables*  **using the Class Name Signally and Secure 10 assume that Class Name** *Just like it did in the* 

### What gets Printed? (Q)

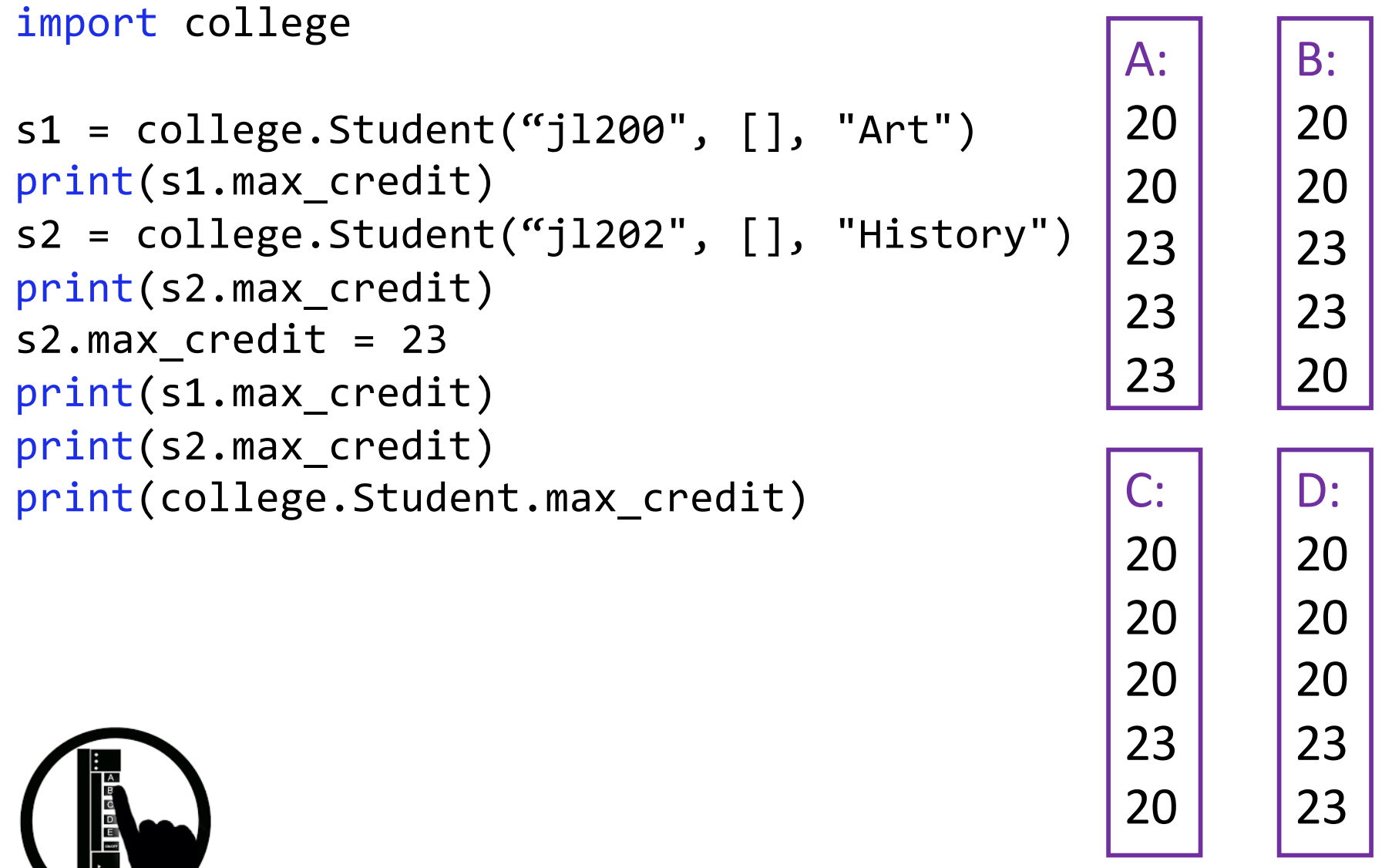

### What gets Printed? (A)

import college

```
s1 = college.Student('j1200", [], "Art")
print(s1.max_credit)
s2 = college.Student("jl202", [], "History")
print(s2.max_credit)
s2.max c</math>redit = 23print(s1.max_credit)
print(s2.max_credit)
print(college.Student.max_credit) |C:20
                                                 A: 
                                                 20
                                                 20
                                                 23
                                                 23
                                                 23
                                                        B: 
                                                        20
                                                        20
                                                        23
                                                        23
                                                        20
                                                        D: 
                                                        20
```
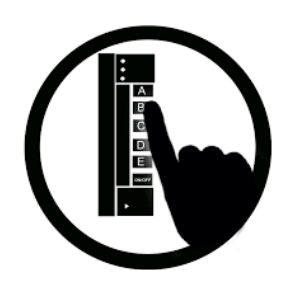

**CORRECT** 

20

20

20

23

23

20

23

20

# **Rules to live by (2/2)**

# 1. Refer to Class Attributes using the Class Name

 $s1 = Student('xy1234", []$ , "History")

print("max credits = " + str(Student.max\_credit))

#### 2. Don't forget self

- in parameter list of method (method header)
- when defining method (method body)

#### Don't forget self, Part 1

```
def enroll(self, new_course): # if you forget self entirely
     if self.n credit + n > Student.max credit:
           print("Sorry your schedule is full!")
     else:
           self.courses.append(new course)
           self.n_credit = self.n_credit + new_cours.n_creditprint("Welcome to "+ new_course.name)
```

```
37
 s1 = Student("xy1234", [ ], "History"c5 = Course("AEM 2400", 4)s1.enroll(c5)\leftarrowTypeError: enroll() takes 1 positional 
arguments but 2 were given
                           - always passes s1 as first argument!
```
#### Don't forget self, Part 2

```
def enroll(self, new_course): # if you forget self in the body
     if self.n credit + n > Student.max credit:
           print("Sorry your schedule is full!")
     else:
           self.courses.append(new course)
           self.n_credit = self.n_credit + new_course.n_credit
           print("Welcome to "+ new_course.name)
```

```
s1 = Student("xy1234", [], "History")
c5 = Course("AEM 2400", 4)s1.enroll(c5)
```

```
NameError: global name 
       'n_credit' is not defined
```